## **22 Revisión títulos de acceso al doctorado**

Tenemos que revisar anualmente los alumnos que tienen pendiente de aportar los **títulos de acceso al doctorado**. (sólo los títulos, no expedientes, cartas de acceso, etc...)

Los que tienen **títulos españoles**, si todo va correcto se validan solos, en caso contrario validar nosotros.

Los títulos del **Espacio Europeo de Educación Superior** no necesitan apostilla ni legalización, por lo tanto, es comprobar que tenemos los títulos y si es así validar.

Los títulos de **fuera del EEES** necesitan estar legalizados o apostillados para poder validarlos.

Desde Vinalopó, entrando a "Consulta de Matrículas":

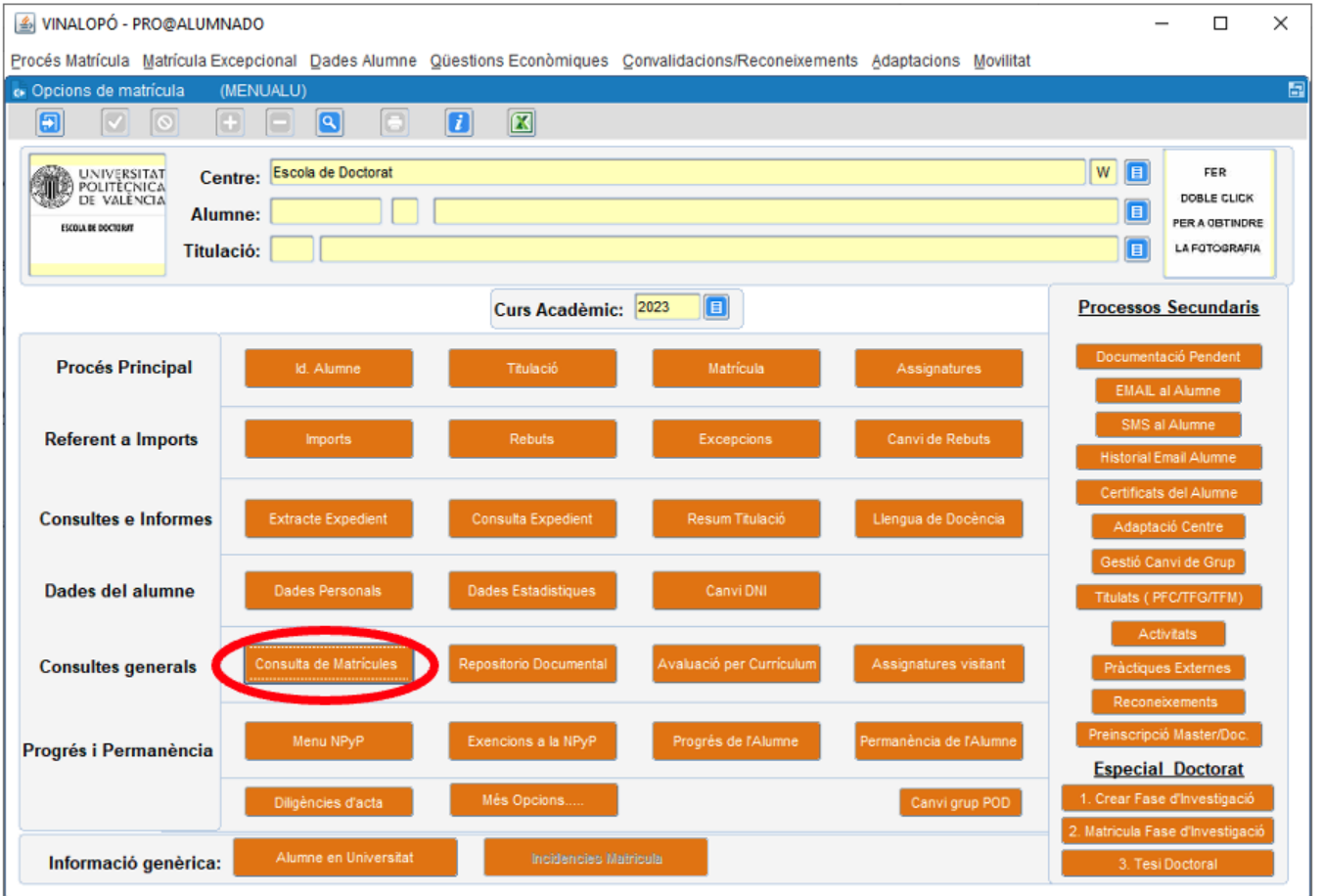

Y seleccionando la opción de Documentación Pendiente relativa a los títulos de Acceso de Posgrado nos saca un listado excel.

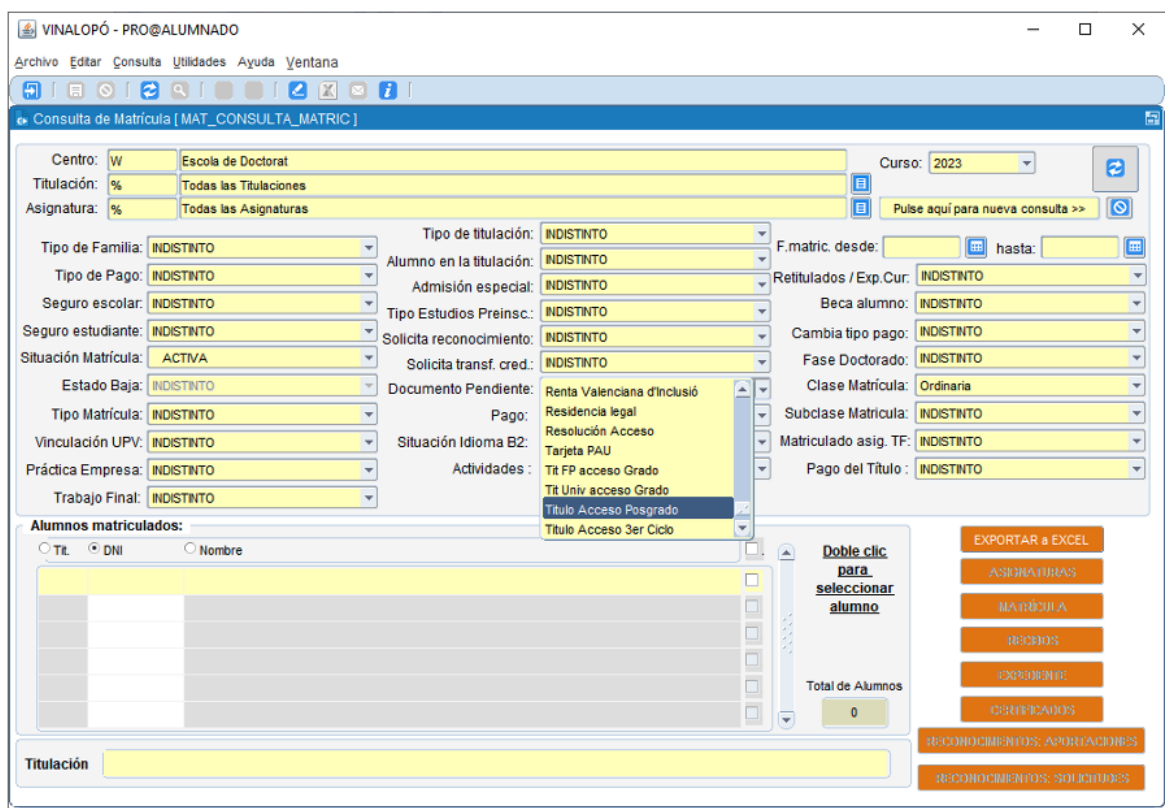

Este listado no distingue entre los alumnos que llevan mucho o poco tiempo matriculados (Podemos pedir un listado a Javier Martínez, con los alumnos que no tienen los títulos de acceso y que llevan varios años matriculados).

Hay que comprobar estudiante por estudiante si ha aportado la documentación.

Desde la pantalla de matrícula del estudiante, "Documentación Pendiente":

En la lista de documentación pendiente aparecerá, entre otras, el tipo de documento "Título acceso posgrado", y tendrá que tener al menos 1 fichero asociado.

![](_page_2_Picture_0.jpeg)

Clicando en el botón naranja "Reposit" accedemos al repositorio del estudiante para ver el documento.

**De toda la documentación pendiente que aparece en Vinalopó, solo vamos a revisar Título Acceso Posgrado.**

Si la documentación es correcta la validamos.

Si no tenemos la documentación, o no está bien (p.e. un título de fuera del EEES que no esté legalizado) hay que enviarles un correo electrónico **desde Vinalopó para que quede constancia**.